## **ESTADO DE SANTA CATARINA** FUNDO MUNICIPAL DE SAUDE DE ANCHIETA

Relação dos Adiantamentos Concedidos

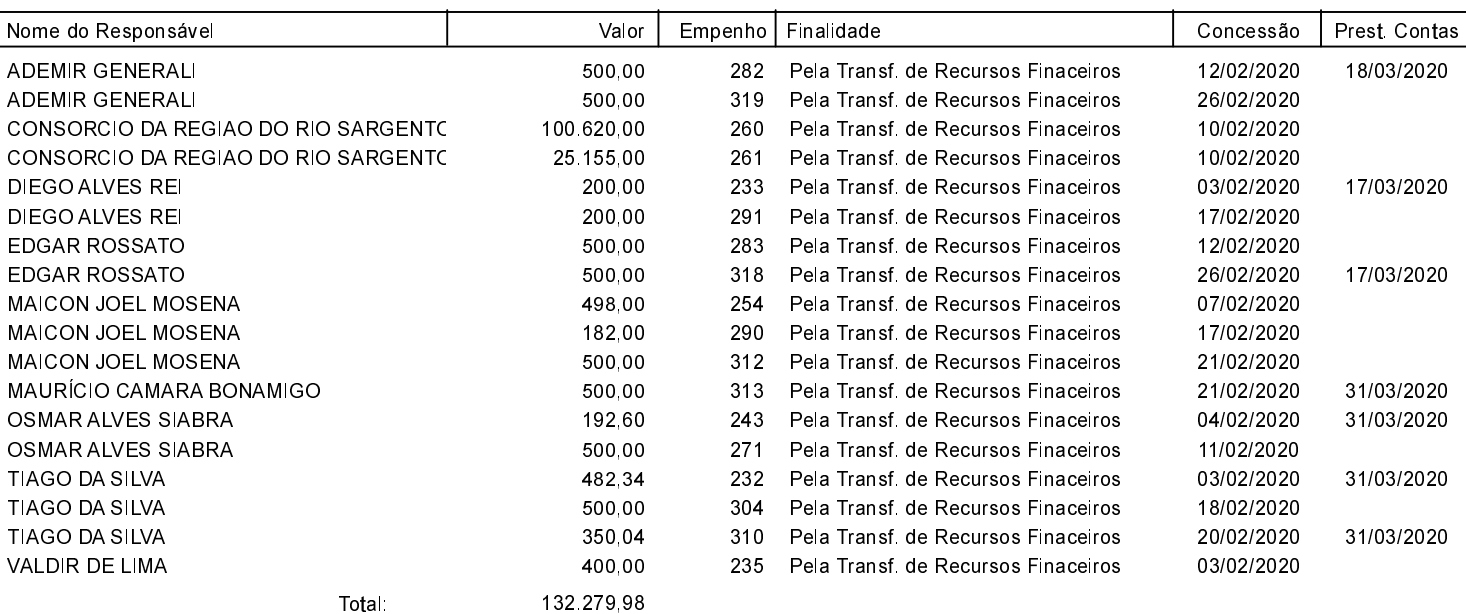

ANCHIETA, 03/04/2020

MARTINHOS SCANTAMBURLO Gestor do Fundo Municipal de Saúde ELIZA DIESEL Contadora CRC/SC Nº 041960/O-4